# Package 'dmtools'

May 12, 2020

Title Tools for Validation the Dataset

Version 0.2.4

Description For checking the dataset from EDC(Electronic Data Capture) in clinical trials. 'dmtools' can check laboratory, dates, WBCs(White Blood Cells) count and rename the dataset. Laboratory - does the investigator correctly estimate the laboratory analyzes? Dates - do all dates correspond to the protocol's timeline? WBCs count - do absolute equal (all \* relative) / 100? If the clinical trial has different lab reference ranges, 'dmtools' also can help.

Depends  $R$  ( $>= 3.6$ )

**Imports** magnittr ( $>= 1.5$ ), dplyr ( $>= 0.8.3$ ), readxl ( $>= 1.3.1$ ), purrr (>= 0.3.3), lubridate (>= 1.7.4)

License MIT + file LICENSE

URL <https://github.com/chachabooms/dmtools>

BugReports <https://github.com/chachabooms/dmtools/issues>

Encoding UTF-8

LazyData true

RoxygenNote 7.1.0

Suggests testthat, knitr, rmarkdown

VignetteBuilder knitr

NeedsCompilation no

Author Konstantin Ryabov [aut, cre]

Maintainer Konstantin Ryabov <chachabooms@gmail.com>

Repository CRAN

Date/Publication 2020-05-12 11:00:06 UTC

# R topics documented:

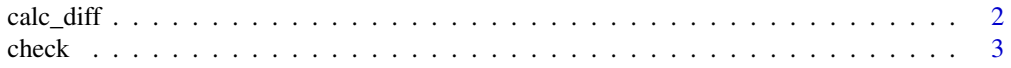

<span id="page-1-0"></span>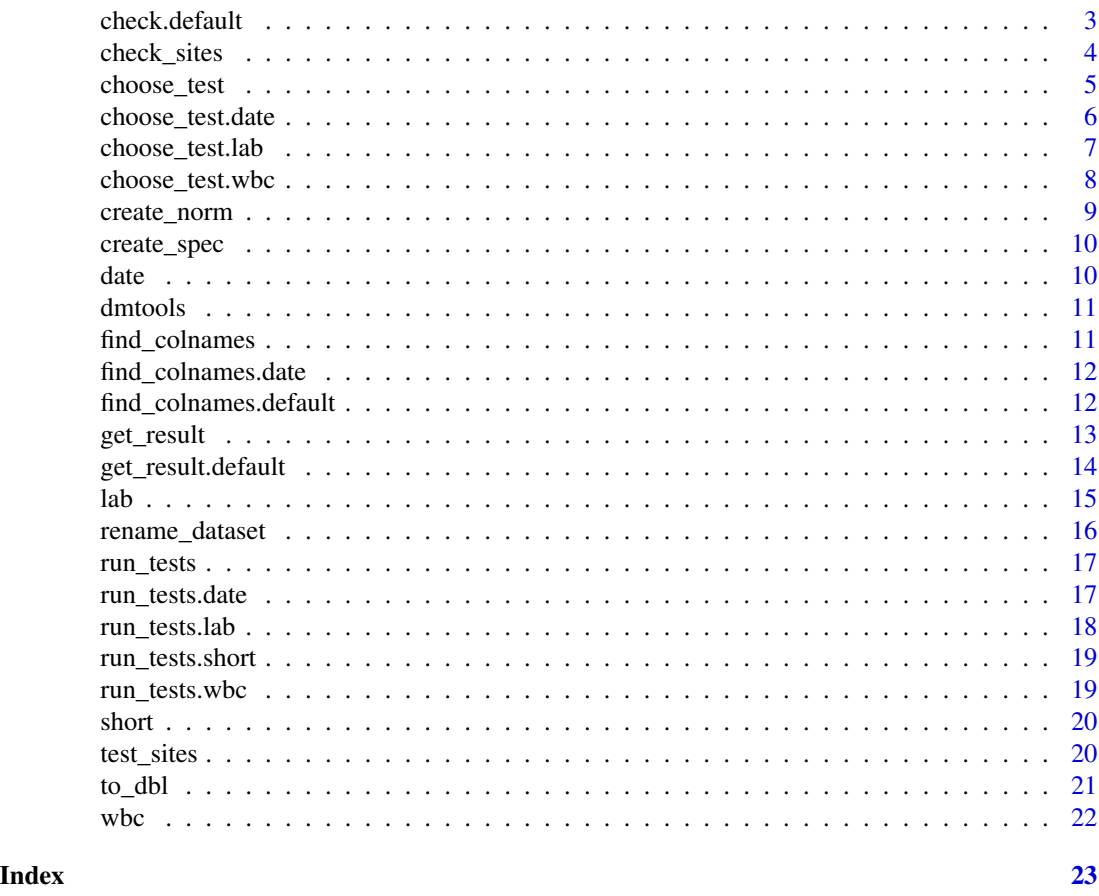

calc\_diff *Function for calculating the difference between two dates*

# Description

Function for calculating the difference between two dates

# Usage

calc\_diff(st\_inter, dt\_item)

# Arguments

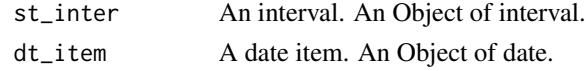

#### Value

An integer scalar. Differences between the two dates.

<span id="page-2-0"></span>check *Check*

#### Description

Check

#### Usage

check(obj, dataset)

#### Arguments

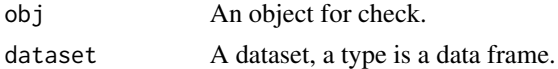

#### Value

An object with a check result.

#### Examples

```
id <- c("01", "02", "03")
screen_date_E1 <- c("1991-03-13", "1991-03-07", "1991-03-08")
rand_date_E2 <- c("1991-03-15", "1991-03-11", "1991-03-10")
ph_date_E3 <- c("1991-03-21", "1991-03-16", "1991-03-16")
bio_date_E3 <- c("1991-03-23", "1991-03-16", "1991-03-16")
df <- data.frame(id, screen_date_E1, rand_date_E2, ph_date_E3, bio_date_E3,
stringsAsFactors = FALSE)
timeline <- system.file("dates.xlsx", package = "dmtools")
obj_date <- date(timeline, id, dplyr::contains)
obj_date <- check(obj_date, df)
```
check.default *Check*

### Description

Check

#### Usage

## Default S3 method: check(obj, dataset)

#### <span id="page-3-0"></span>Arguments

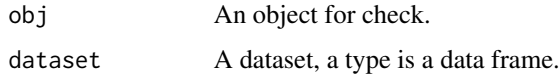

#### Value

An object with a check result.

#### Examples

```
id <- c("01", "02", "03")
screen_date_E1 <- c("1991-03-13", "1991-03-07", "1991-03-08")
rand_date_E2 <- c("1991-03-15", "1991-03-11", "1991-03-10")
ph_date_E3 <- c("1991-03-21", "1991-03-16", "1991-03-16")
bio_date_E3 <- c("1991-03-23", "1991-03-16", "1991-03-16")
df <- data.frame(id, screen_date_E1, rand_date_E2, ph_date_E3, bio_date_E3,
stringsAsFactors = FALSE)
timeline <- system.file("dates.xlsx", package = "dmtools")
obj_date <- date(timeline, id, dplyr::contains)
obj_date <- check(obj_date, df)
```
check\_sites *Check sites*

#### Description

Check sites

# Usage

check\_sites(objs, dataset, col\_site)

#### Arguments

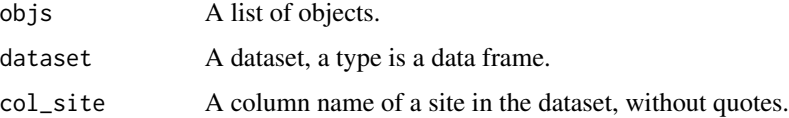

#### Value

A list of objects with a check result.

### <span id="page-4-0"></span>choose\_test 5

#### Examples

```
site <- c("site 01", "site 02")
id <- c("01", "02")
age <- c("19", "20")
sex \leq c("f", "m")
gluc_post <- c("5.5", "4.1")
gluc_res_post <- c("norm", "no")
ast_post <- c("30", "48")
ast_res_post <- c(NA, "norm")
df <- data.frame(
 site, id, age, sex,
 gluc_post, gluc_res_post,
 ast_post, ast_res_post,
  stringsAsFactors = FALSE
)
refs_s01 <- system.file("labs_refer_s01.xlsx", package = "dmtools")
refs_s02 <- system.file("labs_refer_s02.xlsx", package = "dmtools")
s01_lab <- lab(refs_s01, id, age, sex, "norm", "no", site = "site 01")
s02_lab <- lab(refs_s02, id, age, sex, "norm", "no", site = "site 02")
labs <- list(s01_lab, s02_lab)
labs <- check_sites(labs, df, site)
```
choose\_test *Filter final result*

#### Description

Filter final result

#### Usage

```
choose_test(obj, test, group_id)
```
#### Arguments

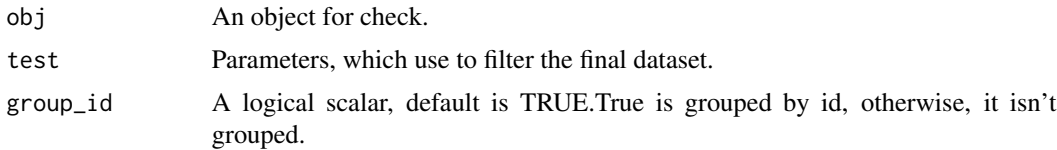

# Value

The filtered dataset.

#### Examples

```
id <- c("01", "02", "03")
screen_date_E1 <- c("1991-03-13", "1991-03-07", "1991-03-08")
rand_date_E2 <- c("1991-03-15", "1991-03-11", "1991-03-10")
ph_date_E3 <- c("1991-03-21", "1991-03-16", "1991-03-16")
bio_date_E3 <- c("1991-03-23", "1991-03-16", "1991-03-16")
df <- data.frame(id, screen_date_E1, rand_date_E2, ph_date_E3, bio_date_E3,
stringsAsFactors = FALSE)
timeline <- system.file("dates.xlsx", package = "dmtools")
obj_date <- date(timeline, id, dplyr::contains)
obj_date <- check(obj_date, df)
choose_test(obj_date, "out")
```
choose\_test.date *Filter final result*

#### Description

Filter final result

#### Usage

```
## S3 method for class 'date'
choose_test(obj, test = "out", group_id = T)
```
### Arguments

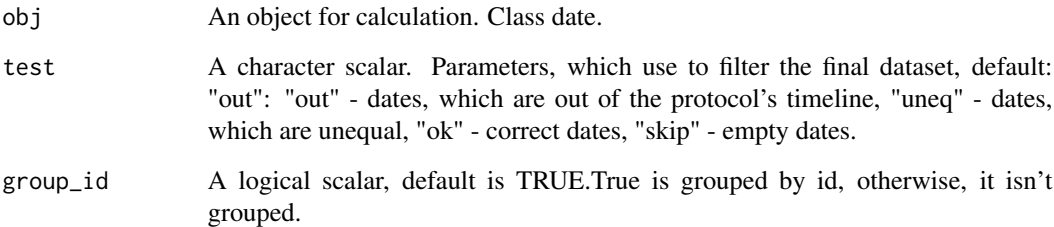

# Value

The dataset by a value of test.

<span id="page-5-0"></span>

### <span id="page-6-0"></span>choose\_test.lab 7

#### Examples

```
id <- c("01", "02", "03")
screen_date_E1 <- c("1991-03-13", "1991-03-07", "1991-03-08")
rand_date_E2 <- c("1991-03-15", "1991-03-11", "1991-03-10")
ph_date_E3 <- c("1991-03-21", "1991-03-16", "1991-03-16")
bio_date_E3 <- c("1991-03-23", "1991-03-16", "1991-03-16")
df <- data.frame(id, screen_date_E1, rand_date_E2, ph_date_E3, bio_date_E3,
stringsAsFactors = FALSE)
timeline <- system.file("dates.xlsx", package = "dmtools")
obj_date <- date(timeline, id, dplyr::contains)
obj_date <- check(obj_date, df)
choose_test(obj_date, "out")
```
choose\_test.lab *Filter final result*

#### Description

Filter final result

# Usage

```
## S3 method for class 'lab'
choose_test(obj, test = "mis", group_id = T)
```
#### Arguments

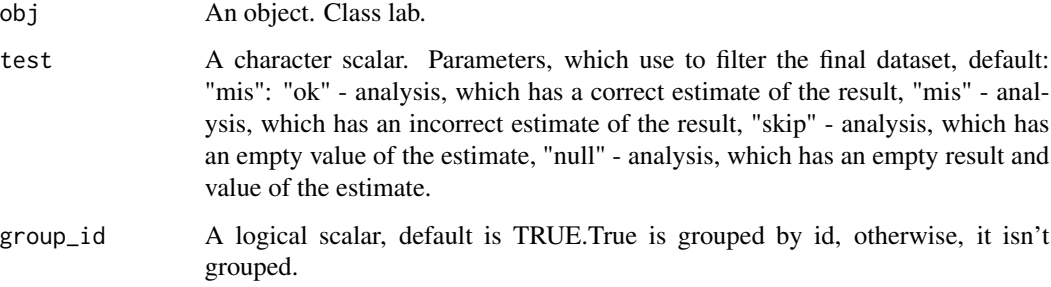

#### Value

The filtered dataset by a value of test.

#### Examples

```
id <- c("01", "02", "03")
site <- c("site 01", "site 02", "site 03")
age <- c("19", "20", "22")
sex <- c("f", "m", "f")
gluc_post <- c(5.5, 4.1, 9.7)
gluc_res_post <- c("norm", "no", "cl")
ast_post <- c("30", "48", "31")
ast_res_post <- c(NA, "norm", "norm")
df <- data.frame(
id, site, age, sex,
 gluc_post, gluc_res_post,
 ast_post, ast_res_post,
stringsAsFactors = FALSE )
refs <- system.file("labs_refer.xlsx", package = "dmtools")
obj_lab <- lab(refs, id, age, sex, "norm", "no")
obj_lab <- check(obj_lab, df)
choose_test(obj_lab, "mis")
```
choose\_test.wbc *Filter final result*

#### Description

Filter final result

# Usage

```
## S3 method for class 'wbc'
choose\_test(obj, test = "mis", group_id = T)
```
#### Arguments

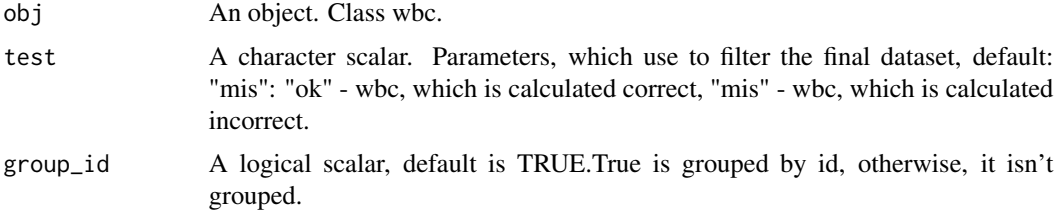

#### Value

The dataset by a value of test.

<span id="page-7-0"></span>

## <span id="page-8-0"></span>create\_norm 9

# Examples

```
id <- c("01", "02", "03")
wbc_post <- c(5.6, 7.8, 8.1)
lym_rel_post <- c(21, 25, 30)
lym_abs_post <- c(1.18, 1.95, 2.13)
df <- data.frame(
  id, wbc_post, lym_rel_post, lym_abs_post,
  stringsAsFactors = FALSE
\lambdawbcc <- system.file("wbcc.xlsx", package = "dmtools")
obj_wbc <- wbc(wbcc, id)
obj_wbc <- check(obj_wbc, df)
choose_test(obj_wbc, "mis")
```
#### create\_norm *Estimating laboratory values*

### Description

Estimating laboratory values

#### Usage

```
create_norm(vals, left_bound, right_bound, ds_norm, normal, abnormal, clsign)
```
### Arguments

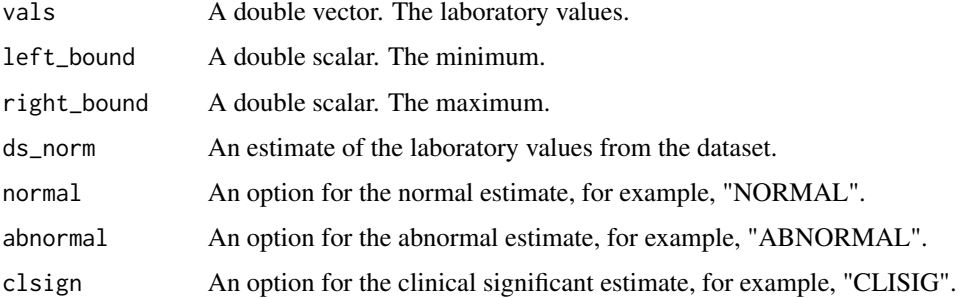

#### Value

A vector with the auto estimate.

<span id="page-9-0"></span>

For creating part of the specification

#### Usage

create\_spec(df\_spec, all\_colname, part\_spec, is\_pst)

# Arguments

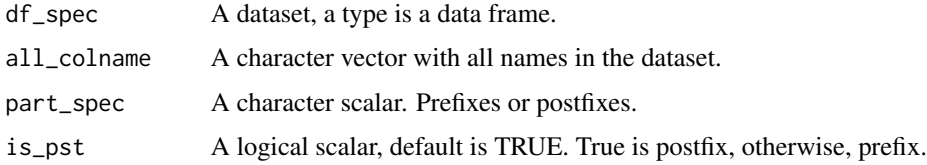

# Value

A data frame. Part of the specification.

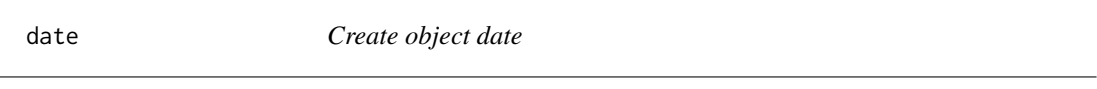

# Description

Create object date

### Usage

```
date(file, id, get_visit, get_date = dplyr::contains, str_date = "DAT")
```
# Arguments

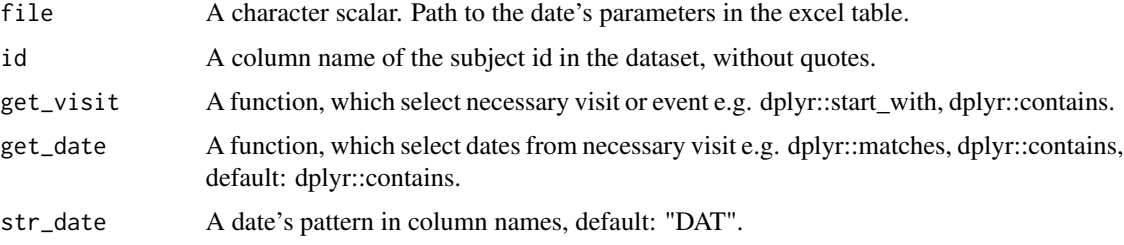

#### <span id="page-10-0"></span>dmtools and the contract of the contract of the contract of the contract of the contract of the contract of the contract of the contract of the contract of the contract of the contract of the contract of the contract of th

# Value

The object date.

### Examples

```
obj_date <- date("dates.xlsx", id, dplyr::contains)
obj_date <- date("dates.xlsx", id, dplyr::contains, "uneq")
```
#### dmtools *dmtools: package to validate data*

### Description

for checking the dataset from EDC in clinical trials

find\_colnames *Find column names*

### Description

Find column names

# Usage

find\_colnames(obj, dataset, row\_file)

#### Arguments

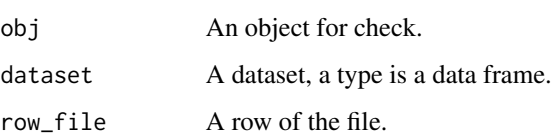

# Value

A data frame. Result of run\_tests.

<span id="page-11-0"></span>find\_colnames.date *Find column names with dates*

### Description

Find column names with dates

### Usage

```
## S3 method for class 'date'
find_colnames(obj, dataset, row_file)
```
# Arguments

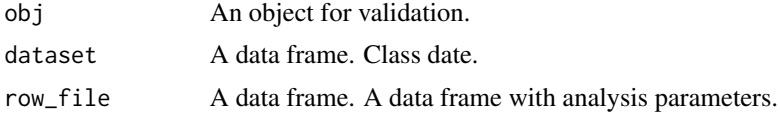

# Value

A data frame. Visit's dates.

find\_colnames.default *Find column names*

# Description

Find column names

# Usage

```
## Default S3 method:
find_colnames(obj, dataset, row_file)
```
### Arguments

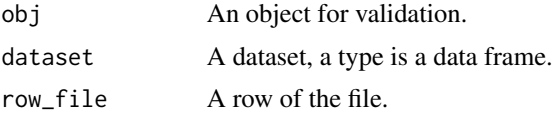

# Value

A data frame. Result of run\_tests.

<span id="page-12-0"></span>

Get the final result

#### Usage

get\_result(obj, group\_id)

#### Arguments

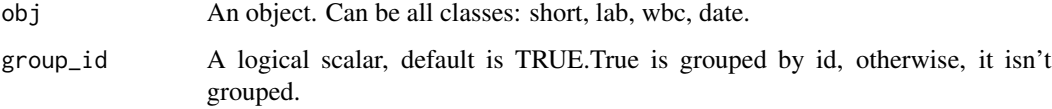

#### Value

A data frame. The final result.

```
id <- c("01", "02", "03")
site <- c("site 01", "site 02", "site 03")
sex <- c("f", "m", "f")
preg_yn_e2 <- c("y", "y", "y")
preg_res_e2 <- c("neg", "neg", "neg")
preg_yn_e3 <- c("y", "y", "n")
preg_res_e3 <- c("neg", "pos", "unnes")
df <- data.frame(
id, site, sex,
 preg_yn_e2, preg_res_e2,
preg_yn_e3, preg_res_e3,
stringsAsFactors = FALSE )
preg <- system.file("preg.xlsx", package = "dmtools")
obj_short <- short(preg, id,"res", c("site", "sex"))
obj_short <- check(obj_short, df)
get_result(obj_short)
```
<span id="page-13-0"></span>Get final result

#### Usage

```
## Default S3 method:
get_result(obj, group_id = T)
```
#### Arguments

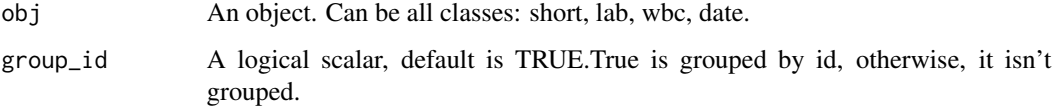

#### Value

A data frame. The final result.

```
id <- c("01", "02", "03")
site <- c("site 01", "site 02", "site 03")
sex \leq c("f", "m", "f")preg_yn_e2 <- c("y", "y", "y")
preg_res_e2 <- c("neg", "neg", "neg")
preg_yn_e3 <- c("y", "y", "n")
preg_res_e3 <- c("neg", "pos", "unnes")
df <- data.frame(
 id, site, sex,
 preg_yn_e2, preg_res_e2,
 preg_yn_e3, preg_res_e3,
stringsAsFactors = FALSE )
preg <- system.file("preg.xlsx", package = "dmtools")
obj_short <- short(preg, id, "res", c("site", "sex"))
obj_short <- check(obj_short, df)
get_result(obj_short)
```
<span id="page-14-0"></span>

Create object lab

# Usage

```
lab(
  file,
  id,
  age,
  sex,
  norm,
  no_norm,
  is\_post = T,
  cl_sign = NA,
  site = NA,
  name_to_find = "name_is_norm"
)
```
# Arguments

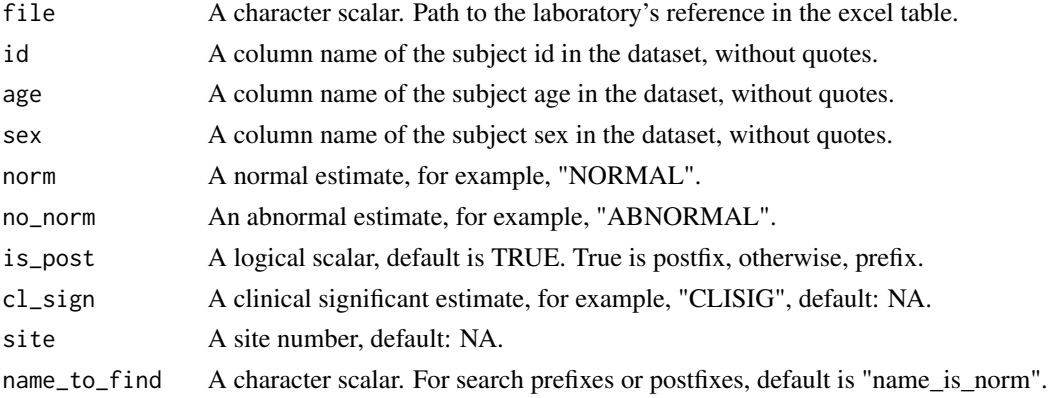

#### Value

The object lab.

```
obj_lab <- lab("lab_refer.xlsx", id, age, sex, 1, 2)
obj_lab <- lab("lab_refer.xlsx", id, age, sex, "NORMAL", "NOCLISIG", cl_sign = "CLISIG")
obj_lab <- lab("lab_refer.xlsx", id, age, sex, "norm", "no", FALSE)
```
<span id="page-15-0"></span>rename\_dataset *For rename dataset*

#### Description

For rename dataset

#### Usage

```
rename_dataset(
 dataset,
 path_crfs,
 no_readable_name,
 readable_name,
 num\_sheet = 1,
 is\_post = T)
```
#### Arguments

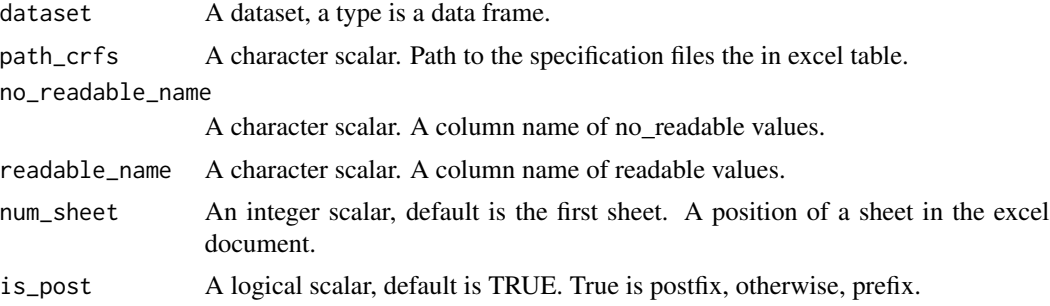

# Value

The list with two values: data - renamed dataset, spec - common specification. The common specification is data frame of two values: no\_readable\_var, readable\_var.

```
id <- c("01", "02", "03")
age <- c("19", "20", "22")
sex <- c("f", "m", "f")
bio_date_post <- c("1991-03-23", "1991-03-16", "1991-03-16")
gluc_post <- c("5.5", "4.1", "9.7")gluc_res_post <- c("norm", "no", "norm")
```

```
df <- data.frame(
  id, age, sex,
  bio_date_post,
```
#### <span id="page-16-0"></span>run\_tests 17

```
gluc_post, gluc_res_post,
  stringsAsFactors = FALSE
)
crfs <- system.file("forms", package = "dmtools")
result <- rename_dataset(df, crfs, "old_name", "new_name")
result[["data"]]
```
run\_tests *Run tests*

# Description

Run tests

# Usage

run\_tests(obj, dataset, row\_file, part)

### Arguments

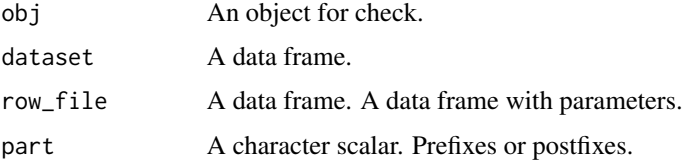

#### Value

A data frame. The part of final result.

run\_tests.date *Run test*

#### Description

Run test

#### Usage

```
## S3 method for class 'date'
run_tests(obj, dataset, row_file, date)
```
# <span id="page-17-0"></span>Arguments

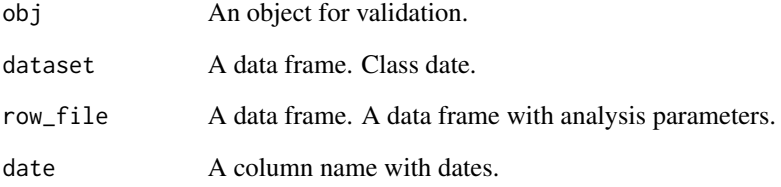

# Value

A data frame. Result of the date's validation.

run\_tests.lab *Run tests*

# Description

Run tests

# Usage

## S3 method for class 'lab' run\_tests(obj, dataset, row\_file, part)

# Arguments

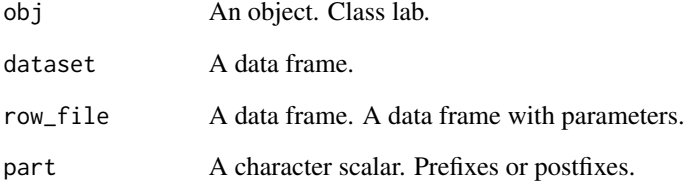

# Value

A data frame. The part of the final result.

<span id="page-18-0"></span>run\_tests.short *Run tests*

### Description

Run tests

### Usage

```
## S3 method for class 'short'
run_tests(obj, dataset, row_file, part)
```
# Arguments

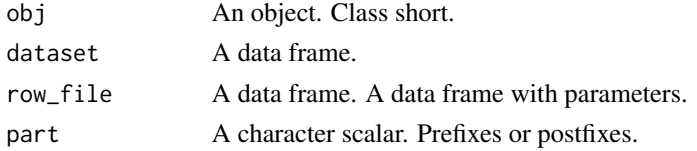

# Value

A data frame. The part of the final result.

run\_tests.wbc *Run tests*

# Description

Run tests

#### Usage

```
## S3 method for class 'wbc'
run_tests(obj, dataset, row_file, part)
```
# Arguments

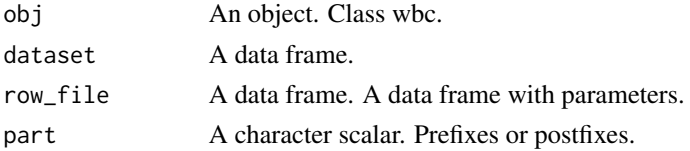

#### Value

A data frame. The part of the final result.

<span id="page-19-0"></span>

Create object short

# Usage

```
short(file, id, name_to_find, common_cols = c(), extra = NA, is_post = T)
```
### Arguments

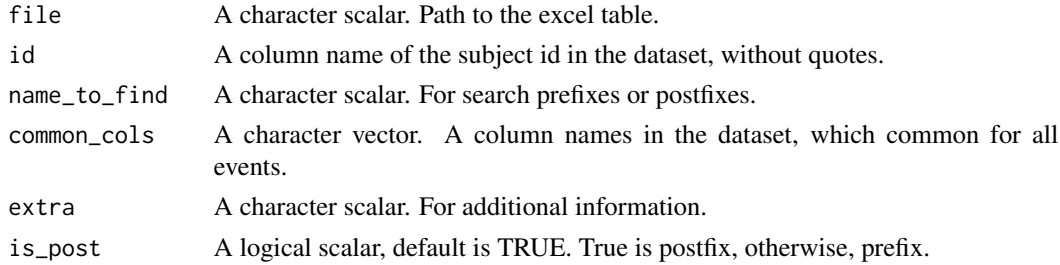

#### Value

The object short.

# Examples

```
obj_short <- short("preg.xlsx", id,"res", c("site", "sex"))
obj_short <- short("labs.xlsx", id,"name_labs", c("site"), "human_name")
```
test\_sites *Test sites*

# Description

Test sites

# Usage

test\_sites(objs, func)

# Arguments

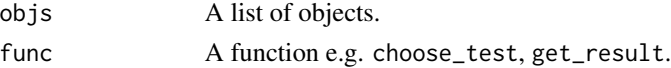

<span id="page-20-0"></span> $\text{to\_dbl}$  21

# Value

A data frame. The dataset.

# Examples

```
site <- c("site 01", "site 02")
id <- c("01", "02")
age <- c("19", "20")
sex <- c("f", "m")
gluc_post <- c("5.5", "4.1")
gluc_res_post <- c("norm", "no")
ast_post <- c("30", "48")
ast_res_post <- c(NA, "norm")
df <- data.frame(
  site, id, age, sex,
  gluc_post, gluc_res_post,
  ast_post, ast_res_post,
  stringsAsFactors = FALSE
\mathcal{L}refs_s01 <- system.file("labs_refer_s01.xlsx", package = "dmtools")
refs_s02 <- system.file("labs_refer_s02.xlsx", package = "dmtools")
s01_lab <- lab(refs_s01, id, age, sex, "norm", "no", site = "site 01")
s02_lab <- lab(refs_s02, id, age, sex, "norm", "no", site = "site 02")
labs <- list(s01_lab, s02_lab)
labs <- check_sites(labs, df, site)
test_sites(labs, func = function(lab) choose_test(lab, "mis"))
```
to\_dbl *Cast to double type*

#### Description

Cast to double type

#### Usage

```
to_dbl(vals)
```
#### Arguments

vals A character or double vector.

# <span id="page-21-0"></span>Value

A double vector.

wbc *Create object wbc*

# Description

Create object wbc

### Usage

```
wbc(file, id, is_post = T, site = NA, name_to_find = "relative")
```
# Arguments

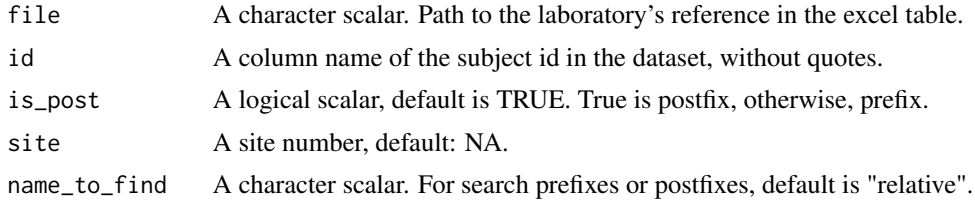

# Value

The object wbc.

# <span id="page-22-0"></span>Index

```
calc_diff, 2
check, 3
check.default, 3
check_sites, 4
choose_test, 5
choose_test.date, 6
choose_test.lab, 7
choose_test.wbc, 8
create_norm, 9
create_spec, 10
date, 10
dmtools, 11
find_colnames, 11
find_colnames.date, 12
find_colnames.default, 12
get_result, 13
get_result.default, 14
lab, 15
rename_dataset, 16
run_tests, 17
run_tests.date, 17
run_tests.lab, 18
run_tests.short, 19
run_tests.wbc, 19
short, 20
test_sites, 20
to_dbl, 21
```
wbc, [22](#page-21-0)